## nsoft.

## **Aktualizacja oprogramowania sklepu shopGold**

## **Zmiany z wersji 1.4479 do 1.4600**

- dodano możliwość wpisania indywidualnego numeru przesyłki (nie związanego z przesyłkami generowanymi w sklepie) - menu Sprzedaż / Zamówienia / Zarządzanie zamówieniami - podczas edycji zamówienia - zakładka Wysyłki
- do w/w modyfikacji dodano słowniki firm przewozowych i linków śledzenia przesyłek - menu Konfiguracja / Słowniki / Firmy wysyłkowe
- do w/w modyfikacji dodano nowy znacznik w treściach maili o zmianie statusu zamówienia wysyłki (oraz standardowych komentarzy do zamówień) - {LINK\_SLEDZENIA\_PRZESYLKI} - w miejsce którego jest podstawiany link do śledzenia przesyłki z jej numerem

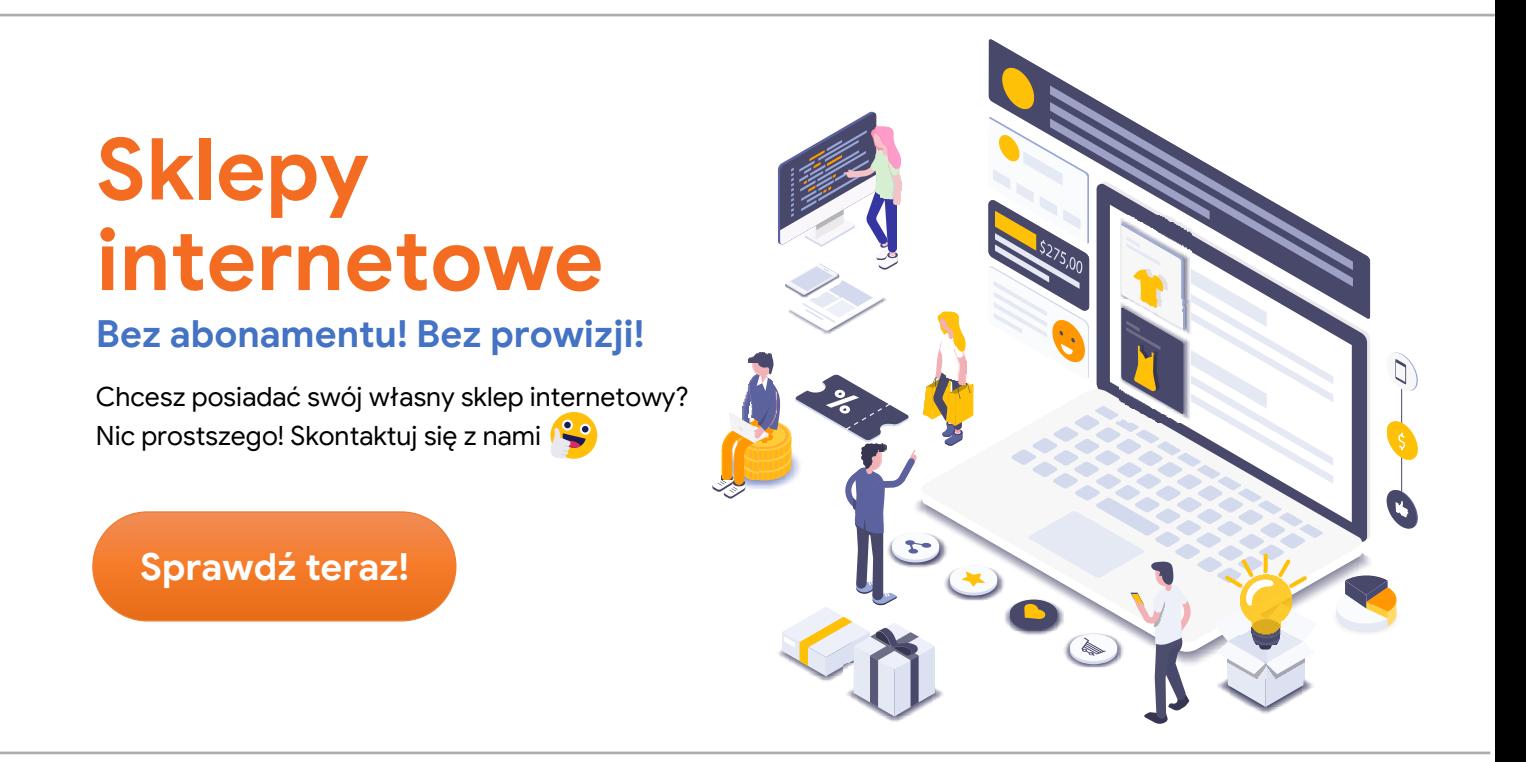

- dodano po stronie klienta w szczegółach zamówienia informację o nr przesyłki oraz link do śledzenia przesyłki (jeżeli do zamówienia jest dodany numer przesyłki)
- dodano możliwość ustawienia wartości cech globalnie (wartość/prefix/waga) dla wszystkich produktów (podczas edycji wartości cechy w menu Asortyment / Cechy produktu)

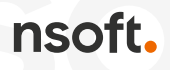

- dodano możliwość przywrócenia stanu magazynowego po zmianie statusu zamówienia na status typu "zamknięte (niezrealizowane)"
- dodano do produktów możliwość ustawienia dla jakich porównywarek mają być eksportowane (podczas edycji produktu w menu Asortyment / Produkty)
- dodano do porównywarek możliwość generowania plików XML dla porównywarek poza sklepem (poprzez zadania Cron na serwerze) - menu Integracje / Porównywarki - podczas edycji jest wyświetlany link do generowania XML
- dodano do porównywarek możliwość ustawienia rabatu / narzutu dla eksportowanych cen do plików porównywarek - menu Integracje / Porównywarki podczas edycji jest wyświetlany link do generowania XML
- dodano do cech możliwość wyświetlania tylko dostępnych cech (przy włączonej kontroli stanu magazynowego) - po wyborze cechy widoczne są tylko inne dostępne wraz z wybraną cechą - niedostępne są ukrywane - menu Konfiguracja / Konfiguracja sklepu / Ustawienia produktów / Czy wyświetlać na karcie produktu tylko cechy dostępne do kupienia
- dodano integrację z PixelDomodi menu Integracje / Systemy śledzące
- dodano możliwość przypisana osobnego nagłówka sklepu dla małych rozdzielczości (urządzeń mobilnych - tylko dla szablonów RWD które mają możliwość zmiany nagłówka z poziomu panelu zarządzania sklepu) – menu Wygląd / Ustawienia wyglądu / Nagłówek sklepu
- dodano możliwość ustawienia wyświetlania modułów sklepu oraz boxów tylko na wybranych podstronach sklepu - podczas edycji boxów i modułów
- dodano możliwość utworzenia modułów i boxów z dowolną treścią (wpisywaną w edytorze tekstu) - podczas edycji boxów i modułów
- dodano w sklepie wyszukiwanie po kodzie EAN
- dodano w panelu zarządzania w modułach produktów w menu Asortyment (Produkty, Produkty podobne, Promocje, Hity etc) wyszukiwanie produktów po kodzie EAN
- dodano do modułu PayU możliwość włączenia kalkulatora ratalnego (wigetu)
- dodano do Menadżera produktów możliwość zmiany masowej daty dodania produktów
- dodano w panelu zarządzania podczas dodawania ręcznego zamówienia możliwość wyboru innego adresu dostawy (z listy zdefiniowanych dla klienta adresów dostaw) oraz możliwość dodawania innych adresów dostaw dla klienta podczas jego edycji w panelu zarządzania
- dodano po stronie sklepu w koszyku wyświetlanie zdjęcia produktu dla danej kombinacji cech jeżeli produkt ma przypisane indywidualne zdjęcia dla cech produktów (wyświetlane jest zdjęcie przypisane do wybranej przez klienta kombinacji cech)
- dodano możliwość wpisania przez klienta komentarza do reklamacji (komentarz jest wyświetlany w historii statusów reklamacji)
- dodano do stron informacyjnych w panelu zarządzania możliwość ustawienia strony jako noindex (informacja, że strona ma nie być indeksowana przez Google)

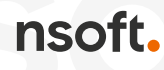

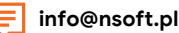

- dodano po stronie sklepu w koszyku informację o braku produktu w magazynie jeżeli w sklepie jest włączona kontrola stanu magazynowego i możliwość zakupu pomimo braku w magazynie - opcja wł/wy w menu Konfiguracja / Konfiguracja sklepu / Ustawienia magazynu
- dodano możliwość wyłączenia naliczania rabatów dla zestawów produktów menu Konfiguracja / Konfiguracja sklepu / Ustawienia rabatów i zniżek
- dodano po stronie sklepu możliwość wyświetlania obok ceny jednostki miary produktu - menu Konfiguracja / Konfiguracja sklepu / Ustawienia produktów / Czy w listingach oraz modułach pokazywać jednostkę miary przy cenie produktu?
- dodano dodatkowe zabezpieczenia skryptu przez atakami XSS
- poprawiono generowanie pliku XML dla porównywarki Empik
- poprawiono wyświetlanie kalendarza w przypadku dodatkowych pól dla klientów ustawionych w formie kalendarza
- poprawiono obliczanie wartości ułamkowych przyrostu ilości w polu wpisania ilości zakupu produktów po stronie sklepu
- poprawiono zmianę statusu zestawu produktów przy masowej zmianie parametrów produktów
- poprawiono generowanie linków do recenzji produktów wysyłanych automatycznie przez sklep w mailach po zakupie
- poprawiono aktualizację stanów magazynowych po sprzedaży z allegro dla zestawu produktów
- poprawiono adres strony dla integracji Salesmanago
- poprawiono skalowanie bannerów popup dla małych rozdzielczości ekranu
- zaktualizowano wtyczki edytora tekstu (zdjęć oraz tabeli) usunięto możliwość ustawiania na stałe wymiaru obrazków w pixelach (uniemożliwiało to skalowanie obrazków na małych rozdzielczościach ekranów)

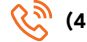